# **AN1219**

## **M68HC08 Integer Math Routines**

**By Mark Johnson CSIC Applications Engineering Austin, Texas**

### **Introduction**

This application note discusses six integer math subroutines<sup> $(1)$ </sup> that take advantage of one of the main CPU enhancements in the 68HC08 Family of microcontroller units (MCU). Each of these subroutines uses stack relative addressing, an important CPU enhancement.

Although the 68HC08 MCU is a fully upward-compatible performance extension of the 68HC05 MCU Family, users familiar with the 68HC05 should have little difficulty implementing the 68HC08 architectural enhancements. For instance, storage space for local variables needed by a subroutine can now be allocated on the stack when a routine is entered and released on exit. Since this greatly reduces the need to assign variables to global RAM space, these integer math routines are implemented using only 10 bytes of global RAM space. Eight bytes of global RAM are reserved for the two 32-bit pseudo-accumulators, INTACC1 and INTACC2. The other 2 bytes assigned to SPVAL are used by the unsigned 32 x 32 multiply routine to store the value of the stack pointer.

INTACC1 and INTACC2 are defined as two continuous 4-byte global RAM locations that are used to input hexadecimal numbers to the

<sup>1.</sup> None of the six subroutines contained in this appication note check for valid or non-zero numbers in the two integer accumulators. The user is responsible for ensuring that proper values are placed in INTACC1 and INTACC2 before the subroutines are invoked.

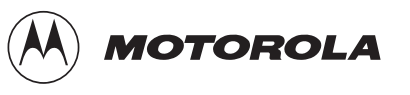

subroutines<sup>(1)</sup> and to return the results. For proper operation of the following subroutines, these two storage locations must be allocated together, but may be located anywhere in RAM address space. SPVAL may be allocated anywhere in RAM address space.

#### **Software Description**

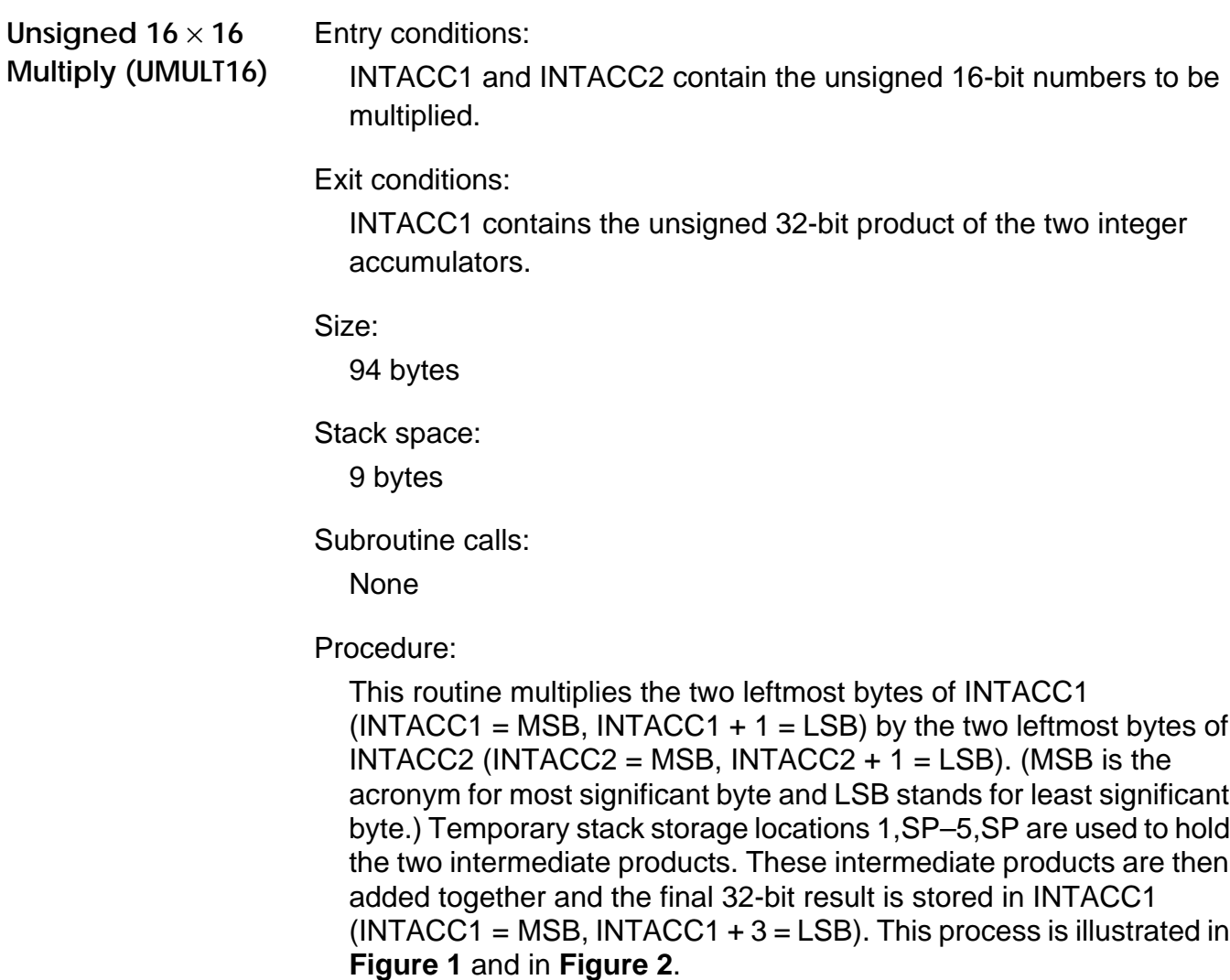

<sup>1.</sup> The 32 x 16 unsigned divide algorithm was based on the algorithm written for the M6805 by Don Weiss and was modified to return a 32-bit quotient. The table lookup and interpolation routine was written by Kevin Kilbane and was modified to interpolate both positive and negative slope linear functions.

#### <span id="page-2-0"></span>INTACC1 = Multiplier INTACC2 = Multiplicand

#### INTACC1 × INTACC2

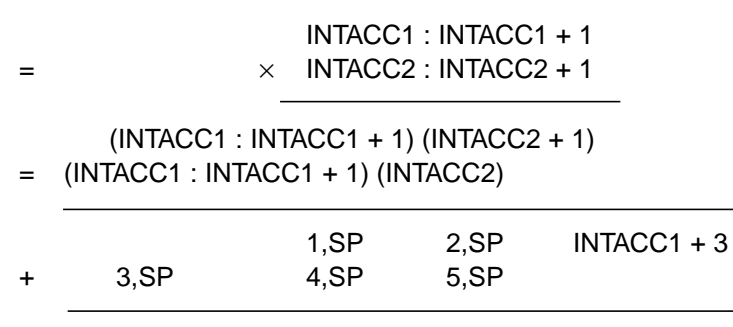

 $=$  INTACC1 : INTACC + 1 : INTACC1 + 2 : INTACC1 + 3

**Figure 1. Unsigned Multiply 16 x 16 Equation**

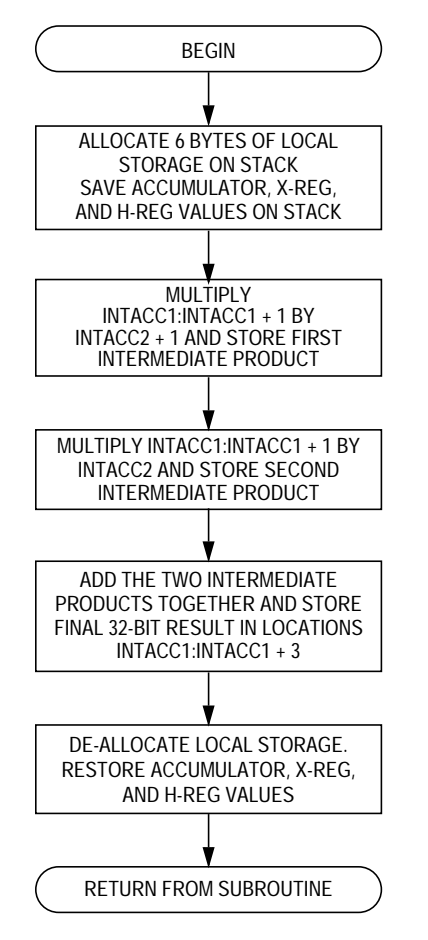

**Figure 2. Unsigned 16** × **16 Multiply**

Unsigned  $32 \times 32$ **Multiply (UMULT32)**

Entry conditions:

INTACC1 and INTACC2 contain the unsigned 32-bit numbers to be multiplied.

Exit conditions:

INTACC1 concatenated with INTACC2 contains the unsigned 64-bit result.

Size:

158 bytes

Stack space:

38 bytes

Subroutine calls:

None

Procedure:

This subroutine multiplies the unsigned 32-bit number located in INTACC1 (INTACC1 = MSB, INTACC1 +  $3 =$  LSB) by the unsigned 32-bit number stored in INTACC2 (INTACC2 = MSB, INTACC2 +  $3$  = LSB). Each byte of INTACC2, starting with the LSB, is multiplied by the 4 bytes of INTACC1 and a 5-byte intermediate product is generated. The four intermediate products are stored in a 32-byte table located on the stack. These products are then added together and the final 8-byte result is placed in  $INTACC1:INTACC2 + 3 (INTACC1 = MSB, INTACC2 + 3 = LSB).$ An illustration of this mathematical process is shown in **[Figure 3](#page-4-0)** and **[Figure 4](#page-5-0)**.

<span id="page-4-0"></span>INTACC1 = Multiplier INTACC2 = Multiplicand

INTACC1 × INTACC2

INTACC1:INTACC1 + 1:INTACC1 + 2:INTACC1 + 3

 $\times$  INTACC2:INTACC2 + 1:INTACC2 + 2:INTACC2 + 3

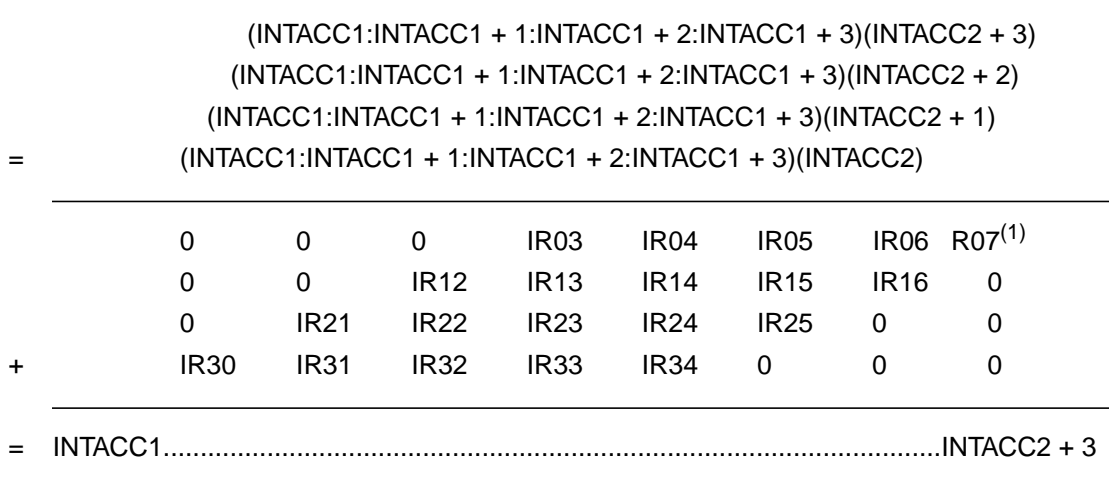

1. The intermediate result (IR) tags are temporary storage locations on the stack, not hard-coded locations in RAM.

#### **Figure 3. Unsigned 32 x 32 Multiply Equation**

=

<span id="page-5-0"></span>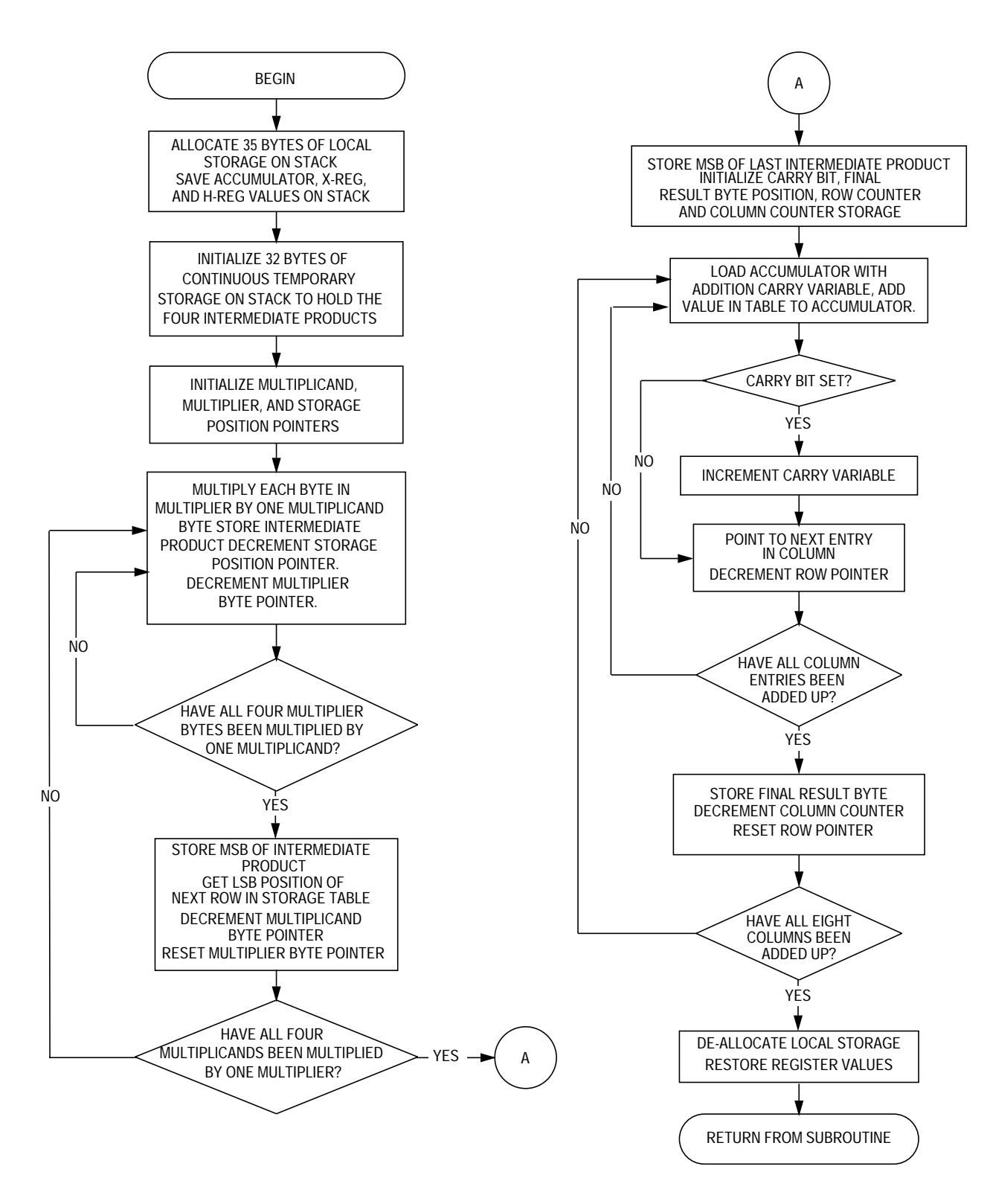

**Figure 4. Unsigned 32** × **32 Multiply**

Signed  $8 \times 8$ **Multiply (SMULT8)** Entry conditions:

INTACC1 and INTACC2 contain the signed 8-bit numbers to be multiplied.

Exit conditions:

The two leftmost bytes of INTACC1 (INTACC1 = MSB, INTACC1  $+ 1 =$  LSB) contain the signed 16-bit product.

Size:

57 bytes

Stack space:

4 bytes

Subroutine calls:

None

Procedure:

This routine performs a signed multiply of INTACC1 (MSB) and INTACC2 (MSB). Before multiplying the two numbers together, the program checks the MSB of each byte and performs a two's complement of that number if the MSB is set. One byte of temporary stack storage is used to hold the result sign. If both of the numbers to be multiplied are either negative or positive, the result sign LSB is cleared or it is set to indicate a negative result. Both numbers are then multiplied together and the results are placed in the two left-most bytes of INTACC1 (INTACC1 = MSB, INTACC1 +  $1 =$  LSB). The routine is exited if the result sign storage location is not equal to one or the result is two's complemented and the negative result is stored in locations INTACC1 and INTACC1 + 1. INTACC1 = Multiplier

INTACC2 = Multiplicand

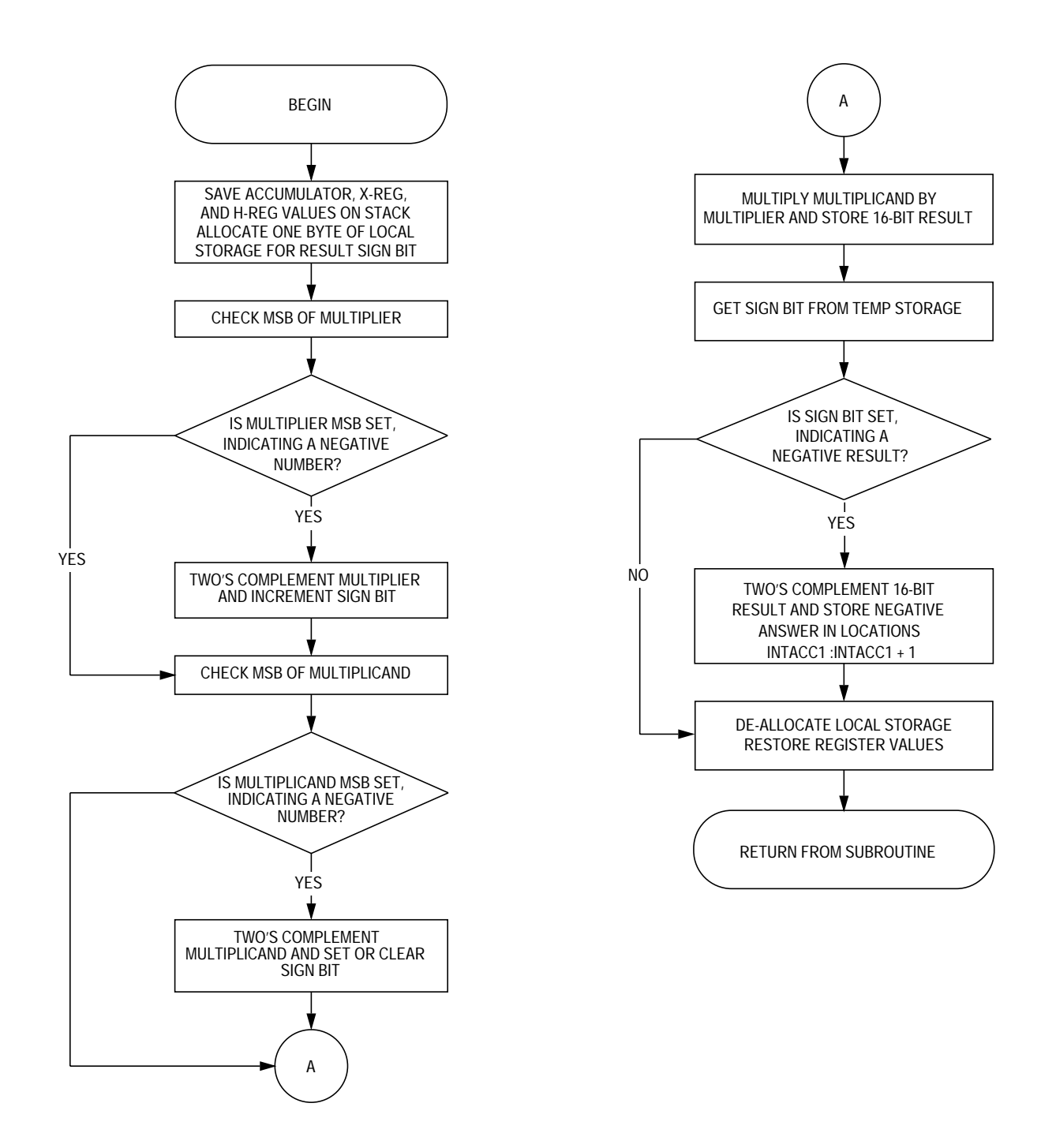

**Figure 5. Signed 8** × **8 Multiply**

**Signed 16** × **16 Multiply (SMULT16)** Entry conditions:

INTACC1 and INTACC2 contain the signed 16-bit numbers to be multiplied.

Exit conditions:

INTACC1 contains the signed 32-bit result.

Size:

83 bytes

Stack space:

4 bytes

Subroutine calls:

UMULT16

#### Procedure:

This routine multiplies the signed 16-bit number in INTACC1 and INTACC1 + 1 by the signed 16-bit number in INTACC2 and INTACC2 + 1. Before multiplying the two 16-bit numbers together, the sign bit (MSB) of each 16-bit number is checked and a two's complement of that number is performed if the MSB is set. One byte of temporary stack storage space is allocated for the result sign. If both 16-bit numbers to be multiplied are either positive or negative, the sign bit LSB is cleared, indicating a positive result, but otherwise the sign bit LSB is set. Subroutine UMULT16 is called to multiply the two 16-bit numbers together and store the 32-bit result in locations  $INTACC:INTACC1 + 3 (INTACC1 = MSB, INTACC2 = LSB).$  The routine is exited if the result sign LSB is cleared or the result is two's complemented by first one's complementing each byte of the product and then adding one to that result to complete the two's complement. The 32-bit negative result is then placed in INTACC1. INTACC1 = Multiplier

INTACC2 = Multiplicand

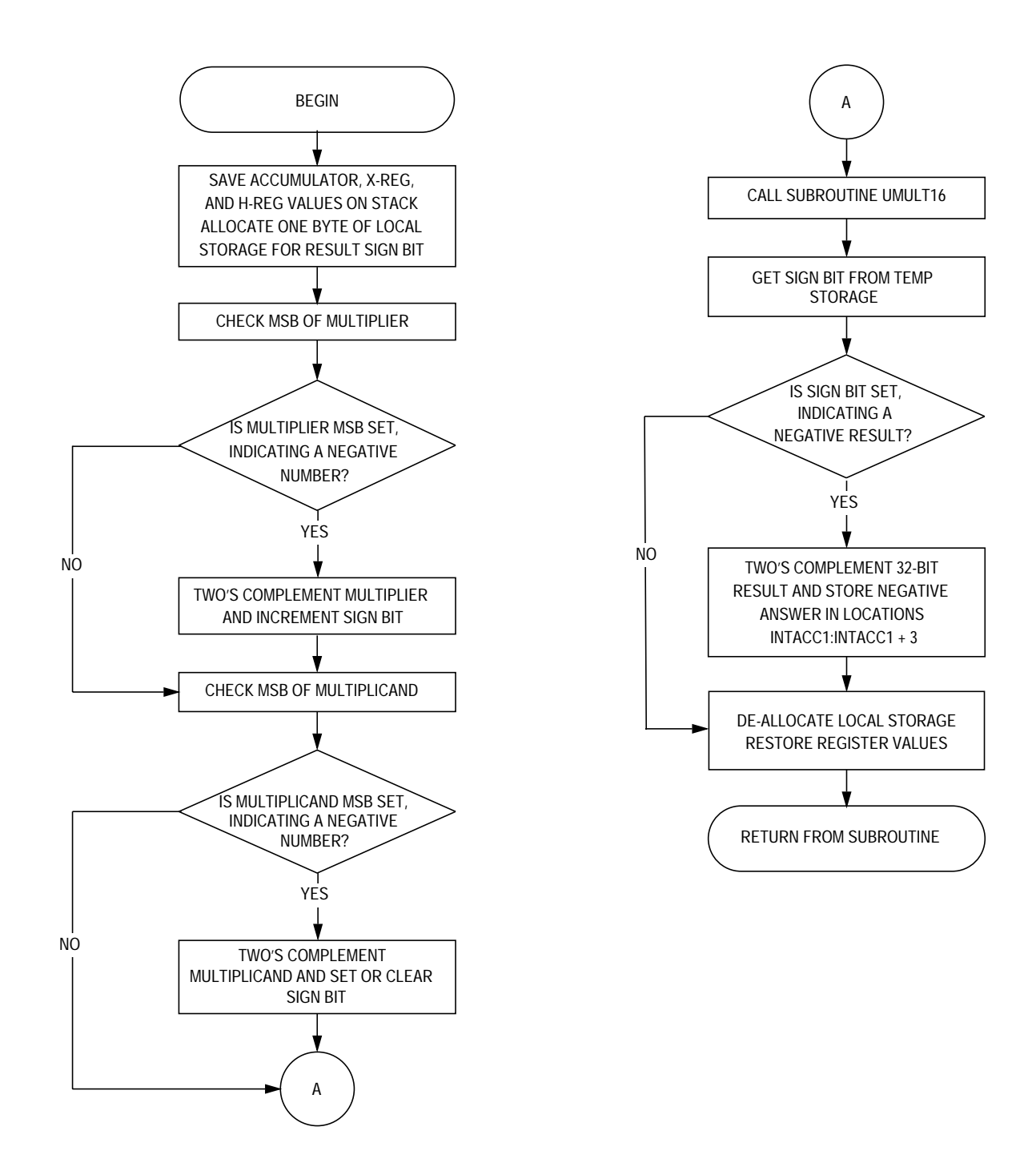

**Figure 6. Signed 16** × **16 Multiply**

**32** × **16 Unsigned Divide (UDVD32)**

Entry conditions:

INTACC1 contains the 32-bit unsigned dividend and INTACC2 contains the 16-bit unsigned divisor.

Exit conditions:

INTACC1 contains the 32-bit quotient and INTACC2 contains the 16-bit remainder.

Size:

136 bytes

Stack space:

6 bytes

Subroutine calls:

None

Procedure:

This routine takes a 32-bit dividend stored in INTACC1:INTACC1 + 3 and divides it by the divisor stored in INTACC2:INTACC2 + 1 using the standard shift-and-subtract algorithm. This algorithm first clears the 16-bit remainder, then shifts the dividend/quotient to the left one bit at a time until all 32 bits of the dividend have been shifted through the remainder and the divisor is subtracted from the remainder. (See illustration.) Each time a trial subtraction succeeds, a 1 is placed in the LSB of the quotient. The 32-bit quotient is placed in locations  $INTACC1 = MSB:INTACC1 + 3 = LSB$  and the remainder is returned in locations INTACC2 = MSB, INTACC2 +  $1 =$  LSB.

Before subroutine is executed:

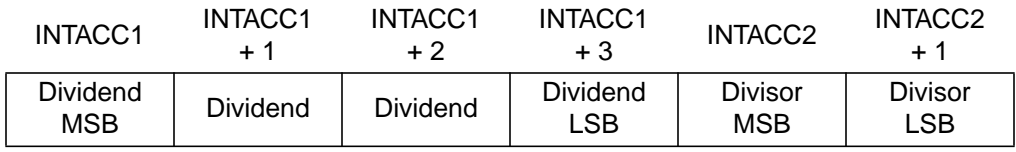

During subroutine execution:

![](_page_11_Picture_206.jpeg)

After return from subroutine:

![](_page_11_Picture_207.jpeg)

![](_page_12_Figure_1.jpeg)

**Figure 7. 32** × **16 Unsigned Divide**

**Table Lookup and Interpolation (TBLINT)**

Entry conditions:

INTACC1 contains the position of table ENTRY 2. INTACC1 + 1 contains the interpolation fraction.

Exit conditions:

INTACC1 + 2 : INTACC1 + 3 contains the 16-bit interpolated value  $(INTACC1 + 2 = MSB, INTACC1 + 3 = LSB).$ 

Size:

125 bytes

Stack space:

4 bytes

Subroutine calls:

None

Procedure:

This routine performs table lookup and linear interpolation between two 16-bit dependent variables (Y) from a table of up to 256 entries and allowing up to 256 interpolation levels between entries. (By allowing up to 256 levels of interpolation between two entries, a 64-k table of 16-bit entries can be compressed into just 256 16-bit entries.) INTACC1 contains the position of table entry 2 and INTACC1 + 1 contains the interpolation fraction. The unrounded 16-bit result is placed in INTACC1 +  $2 = MSB$ , INTACC1 +  $3 = LSB$ . INTACC2 is used to hold the two 16-bit table entries during subroutine execution. The interpolated result is of the form:

Y = ENTRY1 + (INTPFRC(ENTRY2 − ENTRY1)) / 256

where:

- Y can be within the range  $0 < Y < 32,767$ .
- INTPFRC = (1 ≤ X ≤ 255) / 256
- ENTRY1 and ENTRY2 can be within the range  $0 <$  ENTRY  $<$  32767.
- Slope of linear function can be either positive or negative.
- The table of values can be located anywhere in the memory map.

Example**:**

#### **Table 1. Lookup and Interpolation**

![](_page_14_Picture_113.jpeg)

- Find the interpolated Y value half way between entry 146 and 147.
- $-$  ENTRY2 = Entry # 147 = 4271
- $-$  ENTRY1 = Entry # 146 = 2416
- $-$  For a 50% level of interpolation: INTPFRC = 128 / 256 = \$80
- So:
	- Y= 2416 + (128(4271 − 2416))/256
	- $= 2416 + (128(1855))/256$
	- $= 2416 + 927$
	- $Y = 3343_{10}$  or \$D0F

![](_page_15_Figure_1.jpeg)

**Figure 8. Table Lookup and Interpolation**

## **Software Listing**

![](_page_16_Picture_179.jpeg)

\*\*\*\*\*\*\*\*\*\*\*\*\*\*\*\*\*\*\*\*\*\*\*\*\*\*\*\*\*\*\*\*\*\*\*\*\*\*\*\*\*\*\*\*\*\*\*\*\*\*\*\*\*\*\*\*\*\*\*\*\*\*\*\*\*\*\*\*\*\*\*\*\*\*\*\*\*\*\*\* \* Start of subroutine<br>\* Insigned 16x16 multi Unsigned 16x16 multiply \* \* This routine multiplies the 16-bit unsigned number stored in<br>\* 1003tions INTACC1:INTACC1+1 by the 16-bit unsigned number sto \* locations INTACC1:INTACC1+1 by the 16-bit unsigned number stored in<br>\* locations INTACC2:INTACC2+1 and places the 32-bit result in location locations INTACC2:INTACC2+1 and places the 32-bit result in locations \* INTACC1:INTACC1+3 (INTACC1 = MSB:INTACC1+3 = LSB. \* \*\*\*\*\*\*\*\*\*\*\*\*\*\*\*\*\*\*\*\*\*\*\*\*\*\*\*\*\*\*\*\*\*\*\*\*\*\*\*\*\*\*\*\*\*\*\*\*\*\*\*\*\*\*\*\*\*\*\*\*\*\*\*\*\*\*\*\*\*\*\*\*\*\*\*\*\*\*\*\* UMULT16 EQU \* PSHA *i*save acc PSHX  $\qquad \qquad$  ; save x-reg PSHH ;save h-reg AIS #-6  $\qquad$  ;reserve six bytes of temporary ;storage on stack CLR 6,SP ;zero storage for multiplication carry \* \* Multiply (INTACC1:INTACC1+1) by INTACC2+1 \* LDX INTACC1+1 ;load x-reg w/multiplier LSB LDA INTACC2+1 ;load acc w/multiplicand LSB MUL imultiply STX 6,SP ;save carry from multiply STA INTACC1+3 ; store LSB of final result LDX INTACC1  $\qquad \qquad$  ; load x-reg w/multiplier MSB LDA INTACC2+1 ; load acc w/multiplicand LSB MUL imultiply ADD 6, SP 6. 6 % 6.8P 6.8P  $\frac{1}{2}$  ;add carry from previous multiply STA 2,SP ;store 2nd byte of interm. result 1. BCC NOINCA ;check for carry from addition INCX  $\qquad \qquad \text{increment MSB of interm. result 1.}$ NOINCA STX 1, SP : store MSB of interm. result 1. CLR 6, SP : clear storage for carry \* \* Multiply (INTACC1:INTACC1+1) by INTACC2 \* LDX INTACC1+1 ;load x-reg w/multiplier LSB LDA INTACC2 ;load acc w/multiplicand MSB MUL imultiply STX 6,SP ;save carry from multiply STA 5, SP  $\qquad \qquad$  ; store LSB of interm. result 2. LDX INTACC1  $\qquad \qquad$  ; load x-reg w/multiplier MSB LDA INTACC2 : iload acc w/multiplicand MSB MUL imultiply ADD 6, SP 6. 6 % 6.8P 6.8P  $\frac{1}{2}$  ;add carry from previous multiply STA 4, SP  $i$  store 2nd byte of interm. result 2. BCC NOINCB ; check for carry from addition INCX  $\qquad \qquad \text{increment MSB of interm. result 2.}$ NOINCB STX 3, SP : store MSB of interm. result 2. \*

Add the intermediate results and store the remaining three bytes of the final value in locations INTACC1:INTACC1+2.

\* LDA 2, SP : load acc with 2nd byte of 1st result ADD 5, SP ;add acc with LSB of 2nd result STA INTACC1+2 : store 2nd byte of final result LDA 1, SP ; load acc with MSB of 1st result ADC 4,SP ;add w/ carry 2nd byte of 2nd result STA INTACC1+1 : istore 3rd byte of final result LDA 3, SP ; load acc with MSB from 2nd result ADC #0 ;add any carry from previous addition STA INTACC1 :store MSB of final result \* \* Reset stack pointer and recover original register values \* AIS #6  $\qquad$  ;deallocate the six bytes of local ;storage PULH *restore* h-reg PULX **FILM** *i* restore x-reg PULA *irestore* accumulator RTS in the contract of the contract of the contract of the contract of the contract of the contract of the contract of the contract of the contract of the contract of the contract of the contract of the contract of the con \*\*\*\*\*\*\*\*\*\*\*\*\*\*\*\*\*\*\*\*\*\*\*\*\*\*\*\*\*\*\*\*\*\*\*\*\*\*\*\*\*\*\*\*\*\*\*\*\*\*\*\*\*\*\*\*\*\*\*\*\*\*\*\*\*\*\*\*\*\*\*\*\*\*\*\*\*\*\*\* \*\*\*\*\*\*\*\*\*\*\*\*\*\*\*\*\*\*\*\*\*\*\*\*\*\*\*\*\*\*\*\*\*\*\*\*\*\*\*\*\*\*\*\*\*\*\*\*\*\*\*\*\*\*\*\*\*\*\*\*\*\*\*\*\*\*\*\*\*\*\*\*\*\*\*\*\*\*\*\* \* Unsigned 32 x 32 Multiply \* \* This routine multiplies the unsigned 32-bit number stored in locations \* INTACC1:INTACC1+3 by the unsigned 32-bit number stored in locations \* INTACC2:INTACC2+3 and places the unsigned 64-bit result in locations \* INTACC1:INTACC2+3 (INTACCC1 = MSB:INTACC2+3 = LSB). \* \*\*\*\*\*\*\*\*\*\*\*\*\*\*\*\*\*\*\*\*\*\*\*\*\*\*\*\*\*\*\*\*\*\*\*\*\*\*\*\*\*\*\*\*\*\*\*\*\*\*\*\*\*\*\*\*\*\*\*\*\*\*\*\*\*\*\*\*\*\*\*\*\*\*\*\*\*\*\*\* UMULT32 EQU \* PSHA *i*save acc PSHX  $;$  save x-reg PSHH ;save h-reg ;zero x-reg CLRA  $\qquad \qquad$  ; zero accumulator AIS #-35T ;reserve 35 bytes of temporary storage ;on stack TSX  $\qquad \qquad$  ; transfer stack pointer + 1 to H:X AIX #32T :add number of bytes in storage table STHX SPVAL : save end of storage table value AIX #-32T ;reset H:X to stack pointer value \* \* Clear 32 bytes of storage needed to hold the intermediate results \* INIT CLR , X ; xero a byte of storage INCX *jpoint* to next location CPHX SPVAL : check for end of table BNE INIT ;

- \* Initialize multiplicand and multiplier byte position pointers,
- \* temporary storage for carry from the multiplication process, and<br>\* intermediate storage location pointer
- intermediate storage location pointer \*

![](_page_19_Picture_169.jpeg)

\*

\*

\* Multiply each byte of the multiplicand by each byte of the multiplier and store the intermediate results

![](_page_19_Picture_170.jpeg)

\*

\* Initialize temporary stack variables used in the addition process

| TSX |      |              | <i>itransfer stack pointer to H:X</i> |                                     |
|-----|------|--------------|---------------------------------------|-------------------------------------|
| AIX | #7   |              | ;add offset for LSB of result         |                                     |
|     | STHX | SPVAL        | istore position of LSB                |                                     |
| CLR |      | $35T$ , $SP$ | <i>i</i> clear addition carry storage |                                     |
| LDA | #7   |              |                                       |                                     |
| STA |      | 33T, SP      |                                       | istore LSB position of final result |
| LDA | #3   |              |                                       |                                     |
| STA |      | $34T$ .SP    |                                       | istore counter for number of rows   |

\* \* add all four of the entries in each column together and store the<br>\* final 64 bit using in lasting INTIGALIINTIGAL2

![](_page_20_Picture_161.jpeg)

\*

Reset stack pointer and recover original registers values \*

![](_page_20_Picture_162.jpeg)

```
********************************************************************************
********************************************************************************
*
* Signed 8 x 8 Multiply
*
* This routine multiplies the signed 8-bit number stored in location<br>* TNTACC1 by the signed 8-bit number stored in location INTACC2
* INTACC1 by the signed 8-bit number stored in location INTACC2<br>* and places the signed 16-bit result in INTACC1:INTACC1+1
     and places the signed 16-bit result in INTACC1:INTACC1+1.
*
*
SMULT8 EQU *
            PSHX ;save x-reg
                                     ; save accumulator
            PSHH ;save h-reg
           AIS #-1 ireserve 2 bytes of temp. storage
           CLR 1, SP : clear storage for result sign
           BRCLR 7, INTACC1, TEST2 ; check multiplier sign bit
           NEG INTACC1 : itwo's comp number if negative
           INC 1, SP ; set sign bit for negative number
TEST2 BRCLR 7,INTACC2,SMULT ;check multiplicand sign bit
           NEG INTACC2 i itwo's comp number if negative
           INC 1, SP iset or clear sign bit
SMULT LDX INTACC1 ;load x-reg with multiplier
           LDA INTACC2 : load acc with multiplicand
           MUL imultiply
           STA INTACC1+1 ; store result LSB
           STX INTACC1 ;store result MSB
           LDA 1, SP ;load sign bit
           CMP #1 \qquad \qquad ; check for negative
           BNE RETURN : branch to finish if result is positive
           NEG INTACC1+1 ;two's comp result LSB
           BCC NOSUB ;check for borrow from zero
           NEG INTACC1 ;two's comp result MSB
           DEC INTACC1 : decrement result MSB for borrow
            BRA RETURN ;finished
NOSUB NEG INTACC1 ;two's comp result MSB without decrement
RETURN AIS #1 ;deallocate temp storage
           PULH FOULH PULH i restore h-reg
           PULA \qquad \qquad \text{?} restore accumulator
           PULX FILM i restore x-req
           RTS in the set of the set of the set of the set of the set of the set of the set of the set of the set of the set of the set of the set of the set of the set of the set of the set of the set of the set of the set of the se
```
![](_page_22_Picture_190.jpeg)

\*\*\*\*\*\*\*\*\*\*\*\*\*\*\*\*\*\*\*\*\*\*\*\*\*\*\*\*\*\*\*\*\*\*\*\*\*\*\*\*\*\*\*\*\*\*\*\*\*\*\*\*\*\*\*\*\*\*\*\*\*\*\*\*\*\*\*\*\*\*\*\*\*\*\*\*\*\*\*\* \*\*\*\*\*\*\*\*\*\*\*\*\*\*\*\*\*\*\*\*\*\*\*\*\*\*\*\*\*\*\*\*\*\*\*\*\*\*\*\*\*\*\*\*\*\*\*\*\*\*\*\*\*\*\*\*\*\*\*\*\*\*\*\*\*\*\*\*\*\*\*\*\*\*\*\*\*\*\*\* \* \* 32 x 16 Unsigned Divide \* \* This routine takes the 32-bit dividend stored in INTACC1:INTACC1+3<br>\* 3nd divides it by the 16-bit divisor stored in INTACC2:INTACC2+1 and divides it by the 16-bit divisor stored in INTACC2:INTACC2+1. \* The quotient replaces the dividend and the remainder replaces the divisor. \* UDVD32 EQU \* \* DIVIDEND EQU INTACC1+2 DIVISOR EQU INTACC2 QUOTIENT EQU INTACC1 REMAINDER EQU INTACC1 \* PSHH  $\qquad \qquad$  ; save h-reg value PSHA **parameters**  $\boldsymbol{\mu}$  ; save accumulator PSHX  $\qquad \qquad$  ; save x-reg value AIS  $\#$ -3  $\qquad \qquad$  ; reserve three bytes of temp storage LDA #!32 ; STA 3,SP ;loop counter for number of shifts LDA DIVISOR *iget divisor MSB* STA 1, SP ;put divisor MSB in working storage LDA DIVISOR+1 ;get divisor LSB STA 2,SP ;put divisor LSB in working storage \* \* Shift all four bytes of dividend 16 bits to the right and clear both bytes of the temporary remainder location \* MOV DIVIDEND+1, DIVIDEND+3 ; shift dividend LSB MOV DIVIDEND,DIVIDEND+2 ;shift 2nd byte of dividend MOV DIVIDEND-1,DIVIDEND+1 ;shift 3rd byte of dividend MOV DIVIDEND-2, DIVIDEND ; shift dividend MSB CLR REMAINDER *;*zero remainder MSB CLR REMAINDER+1 *; zero remainder LSB* \* \* Shift each byte of dividend and remainder one bit to the left \* SHFTLP LDA REMAINDER  $\qquad \qquad$  ; get remainder MSB ROLA **ishift remainder MSB** into carry ROL DIVIDEND+3 ; shift dividend LSB ROL DIVIDEND+2 : shift 2nd byte of dividend ROL DIVIDEND+1 : shift 3rd byte of dividend ROL DIVIDEND : shift dividend MSB ROL REMAINDER+1 : shift remainder LSB ROL REMAINDER : shift remainder MSB \*

\* LDA REMAINDER+1 ;get remainder LSB<br>
SUB 2,SP :subtract divisor SUB 2,SP ;subtract divisor LSB from remainder LSB REMAINDER+1 ;store new remainder LSB<br>REMAINDER ; jet remainder MSB LDA REMAINDER : jet remainder MSB<br>SBC 1.SP : subtract divisor 1 SBC 1,SP ;subtract divisor MSB from remainder MSB STA REMAINDER ;store new remainder MSB LDA DIVIDEND+3 ;get low byte of dividend/quotient<br>SBC #0 ;dividend low bit holds subtract c SBC #0  $\qquad$   $\qquad$  ;dividend low bit holds subtract carry STA DIVIDEND+3  $\qquad$  istore low byte of dividend/quotient ; store low byte of dividend/quotient \* \* Check dividend/quotient LSB. If clear, set LSB of quotient to indicate successful subraction, else add both bytes of divisor back to remainder \* BRCLR 0, DIVIDEND+3, SETLSB ;check for a carry from subtraction ;and add divisor to remainder if set LDA REMAINDER+1 ;get remainder LSB<br>ADD 2.SP ;add divisor LSB to ADD 2,SP ;add divisor LSB to remainder LSB REMAINDER+1 ;store remainder LSB<br>REMAINDER ;qet remainder MSB LDA REMAINDER : jet remainder MSB<br>ADC 1,SP : add divisor MSB to ADC 1,SP ;add divisor MSB to remainder MSB STA REMAINDER : store remainder MSB<br>
LDA DIVIDEND+3 : get low byte of div LDA DIVIDEND+3 ;get low byte of dividend ADC #0  $\qquad$  #0  $\qquad$  ;add carry to low bit of dividend STA DIVIDEND+3  $\qquad$  ;store low byte of dividend istore low byte of dividend BRA DECRMT : ido next shift and subtract SETLSB BSET 0, DIVIDEND+3 ; set LSB of quotient to indicate ;successive subtraction DECRMT DBNZ 3, SP, SHFTLP : decrement loop counter and do next ;shift \* \* Move 32-bit dividend into INTACC1:INTACC1+3 and put 16-bit remainder in INTACC2:INTACC2+1 \* LDA REMAINDER : jget remainder MSB<br>
STA 1.SP : itemporarily store STA 1,SP ;temporarily store remainder MSB LDA REMAINDER+1 : iget remainder LSB<br>
STA 2,SP : itemporarily store ; temporarily store remainder LSB MOV DIVIDEND, QUOTIENT ;<br>MOV DIVIDEND+1, QUOTIENT+1 ; MOV DIVIDEND+1, QUOTIENT+1  $\cdot$  ishift all four bytes of quotient<br>MOV DIVIDEND+2, QUOTIENT+2  $\cdot$  ; 16 bits to the left MOV DIVIDEND+2, QUOTIENT+2<br>MOV DIVIDEND+3, QUOTIENT+3 MOV DIVIDEND+3, QUOTIENT+3 ;<br>LDA 1, SP ; LDA 1,SP ;get final remainder MSB STA INTACC2 : istore final remainder MSB<br>
LDA 2,SP : iget final remainder LSB LDA 2,SP ;get final remainder LSB ; store final remainder LSB \* Deallocate local storage, restore register values, and return from subroutine \* AIS #3  $\frac{13}{100}$  ;deallocate temporary storage<br>
FULX  $\frac{13}{100}$  intervalue PULX ;restore x-reg value PULA ;restore accumulator value PULH ;restore h-reg value ireturn

Subtract both bytes of the divisor from the remainder

\*\*\*\*\*\*\*\*\*\*\*\*\*\*\*\*\*\*\*\*\*\*\*\*\*\*\*\*\*\*\*\*\*\*\*\*\*\*\*\*\*\*\*\*\*\*\*\*\*\*\*\*\*\*\*\*\*\*\*\*\*\*\*\*\*\*\*\*\*\*\*\*\*\*\*\*\*\*\*\* \*\*\*\*\*\*\*\*\*\*\*\*\*\*\*\*\*\*\*\*\*\*\*\*\*\*\*\*\*\*\*\*\*\*\*\*\*\*\*\*\*\*\*\*\*\*\*\*\*\*\*\*\*\*\*\*\*\*\*\*\*\*\*\*\*\*\*\*\*\*\*\*\*\*\*\*\*\*\*\* \* Table Lookup and Interpolation \* \* This subroutine performs table lookup and interpolation between two 16-bit \* dependent variables (Y) from a table of up to 256 enties (512 bytes) and \* allowing up to 256 interpolation levels between entries. INTACC1 contains \* the position of ENTRY2 and INTACC1+1 contains the interpolation fraction. \* The 16-bit result is placed in INTACC1+2=MSB, INTACC1+3=LSB. INTACC2 is<br>\* used to bold the two 16-bit entries during the routine used to hold the two 16-bit entries during the routine. \*  $Y = ENTER1 + (INTERC(ENTRY2 - ENTRY1))/256$ \* TBLINT EQU \* \* ENTNUM EQU INTACC1 ;position of entry2 (0-255) INTPFRC EQU INTACC1+1 ;interpolation fraction (1-255)/256 RESULT EQU INTACC1+2 :16-bit interpolated Y value ENTRY1 EQU INTACC2  $i16$ -bit enrty from table ENTRY2 EQU INTACC2+2 ;16-bit entry from table \* PSHH *isave h-register* PSHA *isave accumulator*  PSHX ;save x-reg ;allocate one byte of temp storage CLRH ;zero h-reg CLRA  $i$ zero accumulator<br>CLR 1.SP  $i$ clear storage fo: 1, SP iclear storage for difference sign \* \* Load H:X with position of ENTRY2 \* LDX ENTNUM : iget position of entry2 (0-255) LSLX  $\text{imultiply by 2 (for 16-bit entries)}$ BCC GETENT  $\qquad \qquad$  ; if overflow from multiply occured, ;increment H-reg. INCA ;accumulator = 1 ; push accumulator value on stack PULH  $i$  itransfer acc. value to h register \* \* Get both entries from table, subtract ENTRY1 from ENTRY2 and store the<br>\* 16-bit result 16-bit result. \* GETENT LDA TABLE-2, x : get entry1 LSB STA ENTRY1 LDA TABLE-1, x ;get entry1 MSB STA ENTRY1+1 LDA TABLE, x  $\qquad \qquad$  ; get entry2 MSB STA ENTRY2 LDA TABLE+1, x ;get entry2 LSB STA ENTRY2+1 SUB ENTRY1+1  $\qquad \qquad$  ; entry2(LSB) - entry1(LSB) STA RESULT+1 ;store result LSB LDA ENTRY2 SBC ENTRY1  $\qquad \qquad$  : entry2(MSB) - entry1(MSB) STA RESULT ; store result MSB

\*

![](_page_26_Picture_187.jpeg)

![](_page_27_Picture_135.jpeg)

Motorola reserves the right to make changes without further notice to any products herein. Motorola makes no warranty, representation or guarantee regarding the suitability of its products for any particular purpose, nor does Motorola assume any liability arising out of the application or use of any product or circuit, and specifically disclaims any and all liability, including without limitation consequential or incidental damages. "Typical" parameters which may be provided in Motorola data sheets and/or specifications can and do vary in different applications and actual performance may vary over time. All operating parameters, including "Typicals" must be validated for each customer application by customer's technical experts. Motorola does not convey any license under its patent rights nor the rights of others. Motorola products are not designed, intended, or authorized for use as components in systems intended for surgical implant into the body, or other applications intended to support or sustain life, or for any other application in which the failure of the Motorola product could create a situation where personal injury or death may occur. Should Buyer purchase or use Motorola products for any such unintended or unauthorized application, Buyer shall indemnify and hold Motorola and its officers, employees, subsidiaries, affiliates, and distributors harmless against all claims, costs, damages, and expenses, and reasonable attorney fees arising out of, directly or indirectly, any claim of personal injury or death associated with such unintended or unauthorized use, even if such claim alleges that Motorola was negligent regarding the design or manufacture of the part. Motorola and (A) are registered trademarks of Motorola, Inc. Motorola, Inc. is an Equal Opportunity/Affirmative Action Employer.

#### **How to reach us:**

**USA/EUROPE/Locations Not Listed:** Motorola Literature Distribution; P.O. Box 5405, Denver, Colorado 80217. 1-800-441-2447 or 303-675-2140

**Mfax™:** RMFAX0@email.sps.mot.com – TOUCHTONE 602-244-6609, US & Canada ONLY 1-800-774-1848 **INTERNET:** http://motorola.com/sps

**JAPAN:** Nippon Motorola Ltd. SPD, Strategic Planning Office 4-32-1, Nishi-Gotanda Shinagawa-ku, Tokyo 141, Japan. 81-3-5487-8488 **ASIA/PACIFIC:** Motorola Semiconductors H.K. Ltd.; 8B Tai Ping Industrial Park, 51 Ting Kok Road, Tai Po, N.T., Hong Kong. 852-26629298

![](_page_27_Picture_7.jpeg)

Mfax is a trademark of Motorola, Inc.

© Motorola, Inc., 1997